# Laboratorium Applied Memory Research Laboratory – sala 5.16

#### **Rezerwacje:**

Rezerwacje przyjmowane są z miesięcznym wyprzedzeniem; w terminie do 14 każdego miesiąca; pod adresem: [krystian.barzykowski@uj.edu.pl](mailto:krystian.barzykowski@uj.edu.pl)

W tytule maila proszę wpisać: Rezerwacja Laboratorium 5.16.

W zgłoszeniu proszę określić: liczbę spotkań, godziny trwania każdego z nich, datę i dzień tygodnia (rezerwacja pokoju np. od 8.00-11.00 jest możliwa, pod warunkiem że pojedyncze spotkanie trwa trzy godziny). W pierwszej kolejności proszę wpisywać najbardziej preferowane terminy.

Rezerwacje będą przyjmowane tylko od pracowników i pracowniczek IPs, doktorantów i doktorantek IPs, studentów i studentek IPs (za zgodą dyrektora Instytutu, osoby sprawującej opiekę merytoryczną nad projektem badawczym oraz opiekuna laboratorium).

**Odpowiedzialność** za laboratorium ponosi osoba użytkująca pokój, a w przypadku osób studiujących – osoba sprawująca opiekę merytoryczną.

Szkody, awarie, zapotrzebowania proszę zgłaszać bezpośrednio Opiekunowi laboratorium.

**Uwaga:** istnieje możliwość korzystania z odwołanych rezerwacji bez konieczności kontaktowania się z Opiekunem Laboratorium.

W tym celu proszę sprawdzić dostępność laboratorium w trybie odwołanych rezerwacji pod adresem:

[https://calendar.google.com/calendar/embed?src=odwolanie.rezerwacji.5.16%40gmail.com&c](https://calendar.google.com/calendar/embed?src=odwolanie.rezerwacji.5.16%40gmail.com&ctz=Europe/Warsaw) [tz=Europe/Warsaw](https://calendar.google.com/calendar/embed?src=odwolanie.rezerwacji.5.16%40gmail.com&ctz=Europe/Warsaw)

Jeżeli chcą Państwo skorzystać ze zwolnionego terminu, proszę zalogować się do kalendarza odwoływania rezerwacji (zob. dalej) a następnie dodać swoją rezerwację.

wt. 4/12 non 4/11 Ar AMA plasts 4/10 **COLL AND** ALCOHOL: only 4/10 **CAPTAON** 11:00 12:00 13:00 14:00 15:00 .<br>1980 - 17:00 전<br>Invitian Barzyk 16.00 17.00 18:00 19:00 - 21:30<br>Zwelniam 5.23: 19-21 19:00 20:00 21:00

Przykład rezerwacji w trybie odwołanych badań załączam poniżej:

### **Odwołanie rezerwacji:**

W celu odwołania rezerwacji proszę zalogować się na adres mailowy: [odwolanie.rezerwacji.5.16@gmail.com](mailto:odwolanie.rezerwacji.5.16@gmail.com) (hasło: odwołanie).

Po zalogowaniu się na skrzynkę proszę wejść do kalendarza (można to zrobić poprzez następujący link: [https://calendar.google.com/calendar/render?tab=mc&pli=1#main\\_7.](https://calendar.google.com/calendar/render?tab=mc&pli=1#main_7)

W kalendarzu proszę wpisać: Odwołuję + nr laboratorium + godziny.

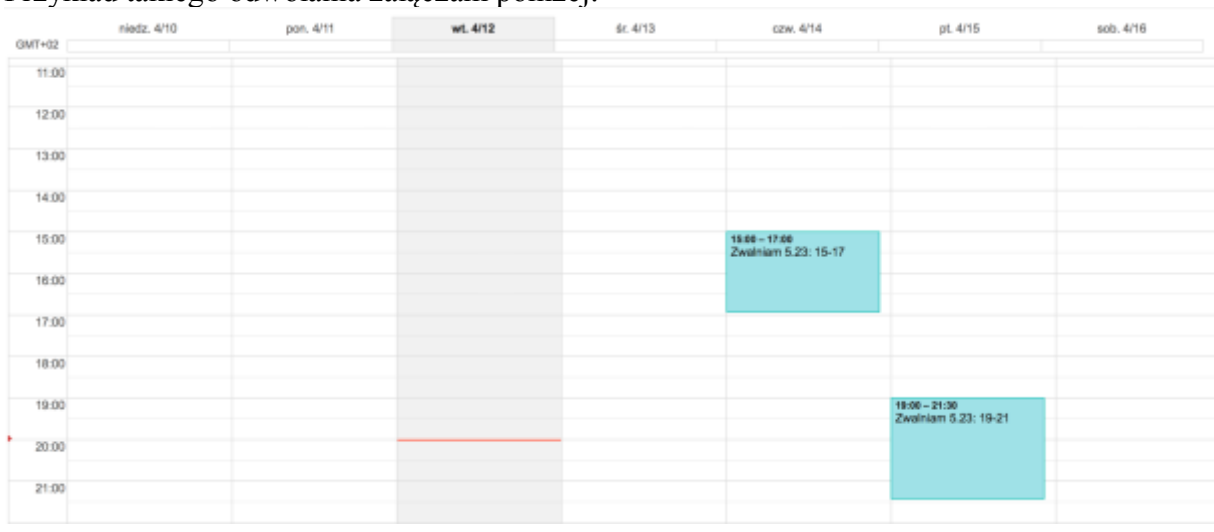

Przykład takiego odwołania załączam poniżej:

### **Selekcja/przydział terminów:**

W pierwszej kolejności rozpatrywane zostają rezerwacje zgłoszone do 14 każdego miesiąca.

W przypadku zbyt wielu osób chętnych w danym tygodniu miesiąca Opiekun laboratorium może ograniczyć czas korzystania z laboratorium. W tym wypadku liczba wszystkich terminów zostaje rozdzielona po równo na osoby chętne.

**Sobota i niedziela** rezerwowane będą na zasadzie pierwszeństwa zgłoszeń.

Zasada "kto pierwszy ten lepszy" obowiązuje tylko w zakresie wyboru najlepszych godzin badań (tj. od poniedziałku do piątku).

W pierwszej kolejności uwzględniane są terminy osób, które przesłały zgłoszenia w terminie do 14 każdego miesiąca (zgodnie z priorytetem określonym w zgłoszeniu).

Dodatkowo uwzględniana jest następująca hierarchia priorytetów: (1) Badania realizowane w ramach projektów finansowanych ze środków zewnętrznych lub Uniwersyteckich wyłanianych na drodze konkursów, (2) Badania realizowane w ramach postępowania habilitacyjnego lub rozpraw doktorskich, (3) Pozostałe badania prowadzone przez osoby do tego upoważnione.

Harmonogram na kolejny miesiąc ogłaszany jest do 21 każdego miesiąca.

**UWAGA**: za każdym razem proszę uprzejmie o sprawdzanie, czy rezerwacje w kalendarzu odpowiadają zgłaszanym przez Państwa propozycjom.

# **Rezerwacje bieżące:**

Rezerwacje bieżące (po 14 każdego miesiąca) będą przyjmowane i uwzględniane w miarę wolnych terminów.

# **Przeglądanie terminów:**

Harmonogram terminów laboratorium Applied Memory Research Laboratory dostępny jest na stronie Opiekuna laboratorium (Instytut Psychologii**/**kadra**/**pracownicy naukowi**/**Krystian Barzykowski; "Harmonogram laboratorium Applied Memory Research Laboratory") oraz pod adresami:

- Harmonogram podstawowy:
	- o [https://calendar.google.com/calendar/embed?src=komp.amerel.5@gmail.com&](https://calendar.google.com/calendar/embed?src=komp.amerel.5@gmail.com&ctz=Europe/Warsaw) [ctz=Europe/Warsaw](https://calendar.google.com/calendar/embed?src=komp.amerel.5@gmail.com&ctz=Europe/Warsaw)
- Harmonogram w trybie odwołanych rezerwacji:
	- o [https://calendar.google.com/calendar/embed?src=odwolanie.rezerwacji.5.16%4](https://calendar.google.com/calendar/embed?src=odwolanie.rezerwacji.5.16%40gmail.com&ctz=Europe/Warsaw) [0gmail.com&ctz=Europe/Warsaw](https://calendar.google.com/calendar/embed?src=odwolanie.rezerwacji.5.16%40gmail.com&ctz=Europe/Warsaw)

**Uwaga**: dla lepszego przeglądania terminów: proszę kliknąć w prawym górnym rogu na "widok tygodnia".

> Opiekun Laboratorium Applied Memory Research Laboratory dr Krystian Barzykowski [krystian.barzykowski@uj.edu.pl](mailto:krystian.barzykowski@uj.edu.pl)